# Tables

#### 1. Table construction:

- Tables are constructed or "read" from left to right and top to bottom. Think of how you are reading this text.
- A set of cells going across the width of the table from left to right is referred to as a Table Row
- The information in each Table Row 
   is broken down into Table Data . Each represents a cell in the table.

## 2. Tables are made up of the following elements:

#### 3.

• Each table starts and ends with the **TABLE** tag set.

#### 4.

 Each horizontal row is made up of a TABLE ROW tag set.

#### 5.

• Within each table row tag set, the **TABLE DATA** tag sets contain the table's actual data. **TD>** tags make up the cells of the table.

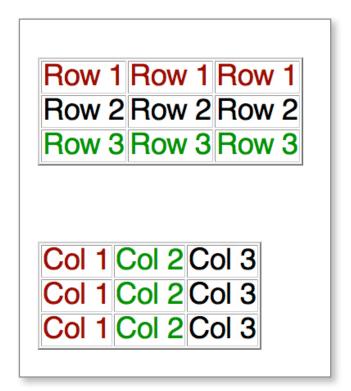

#### 6. Here is what the code looks like for the two tables above.

```
50
 51
52
  53
    Row 1
54
    Row 1
55
    Row 1
56
  57
58
  59
    Row 2
60
    Row 2
    Row 2
61
  62
63
64
  65
   Row 3
    Row 3
66
67
    Row 3
68
  69
70 
71
```

```
8
 9
0
 1
   Col 1
   Col 2
3
   Col 3
 5
6
 Col 1
8
   Col 2
9
   Col 3
 1
2
 Col 1
   Col 2
   Col 3
6
 7
8
```

# 7. You can style a table using CSS. The possibilities are endless!

### 8. The Counter-intuitive Colspan attribute

- **COLSPAN** merges row cells together.
- For example, if you have a table with three columns and three rows.
- You want to combine the cells in the first **ROW**
- You do that by adding the **COLSPAN** attribute to the appropriate **<TD>** tag set
- and removing the **<TD></TD>** elements you no longer need

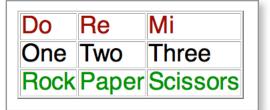

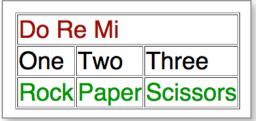

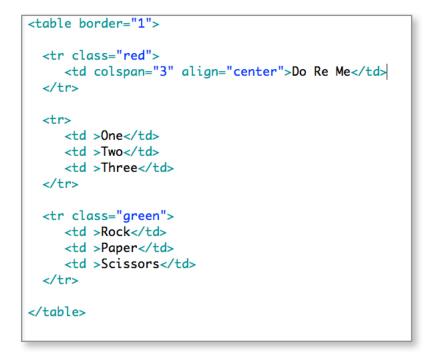

# 9. Conversely, if you want to merge cells together in a column, you do it with the ROWSPAN attribute.

- In this instance, you want to combine the cells in the first column
- You do that by adding the **ROWSPAN** attribute to the appropriate **<TD>** tag set
- and removing the **<TD></TD>** elements you no longer need

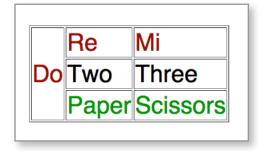